## Fichier:Tutorial estructura HyperCube Evolution con eje Z dual 52.jpg

Ficriur lors de la création de la phiniature illumon e la le dressistre pla minore te sus la jpeg) destination Tutorial\_estructura\_HyperCube\_Evolution\_con\_eje\_Z\_dual\_52

## Historique du fichier

Cliquer sur une date et heure pour voir le fichier tel qu'il était à ce moment-là.

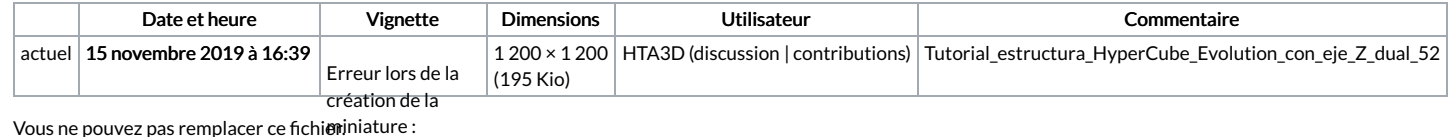

Impossible emplace

## d'enregistrer la Utilisation du fichie registrer la

Les 2 pages suivantes utilisent ce fichi**e**lestination

[Testpom](https://wikifab.org/wiki/Testpom)

Tutorial estructura [HyperCube](https://wikifab.org/wiki/Tutorial_estructura_HyperCube_Evolution_con_eje_Z_dual) Evolution con eje Z dual